# Update On Scientific Linux

Connie Sieh <csieh@fnal.gov> Pat Riehecky <[riehecky@fnal.gov>](mailto:riehecky@fnal.gov) Bonnie King <bonniek@fnal.gov>

HEPiX Fall 2013

### Presentation Overview

- Overview of the last six months activity
- What we are currently working on
- What we see for the future
- Important topics of conversation

By the way, it's been 10 years since SL was first proposed at HEPiX in Vancouver

### The Last Six Months

# Six months activity

The following statistics were gathered from the official Scientific Linux distribution servers

- These numbers are a minimum
	- − We do not gather stats from our mirror sites
	- − The real numbers are higher
- The values we have are based on yum downloads of security errata
- We currently have 82 public mirrors.
- Vertical axis represents "number of unique ip addresses"
- Horizontal axis is time

# Some Usage Stats for 2013

2013 SL metrics

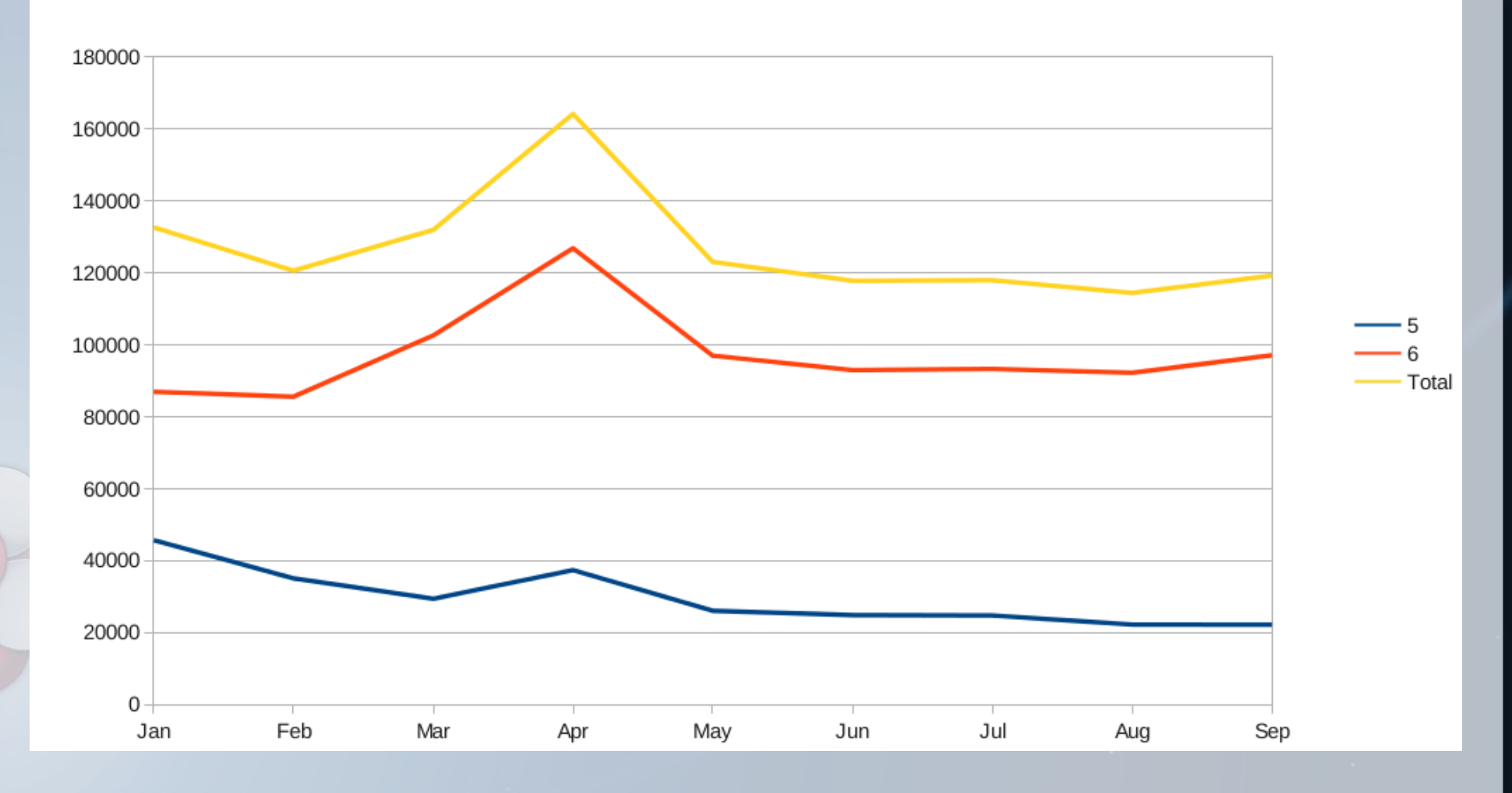

# SL6 updateinfo.xml

- August 16th all official Scientific Linux 6 repositories now feature the updateinfo.xml
	- This metadata enables use of yum-plugin-security for all SL6 releases
	- Provides an easy way to search based on CVEs
	- Provides reasons for why an update was released
	- Provides hints for the necessity of restarting systems/services
	- There is also a nicely formatted html interface to the data
		- − Custom XSLT written specifically for SL

# SL6 updateinfo.xml

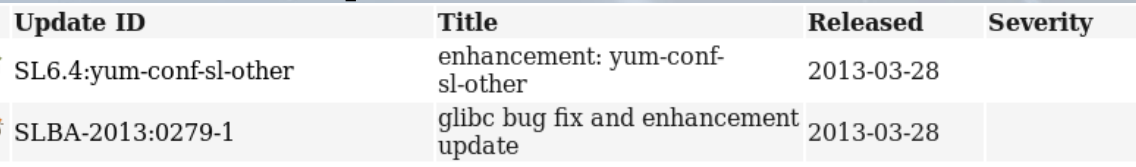

#### RHBA-2013:0279-1

From: SCIENTIFIC-LINUX-ERRATA@LISTSERV.FNAL.GOV

#### Description:

This update includes a number of bug fixes

#### Packages:

Scientific Linux 6

- · glibc-2.12-1.107.el6.i686.rpm
- $\bullet$  glibc-2.12-1.107.el6.x86 64.rpm
- $\bullet$  glibc-common-2.12-1.107.el6.x86 64.rpm
- $\bullet$  glibc-devel-2.12-1.107.el6.i686.rpm
- $\bullet$  glibc-devel-2.12-1.107.el6.x86 64.rpm
- $\bullet$  glibc-headers-2.12-1.107.el6.x86 64.rpm
- $\bullet$  glibc-static-2.12-1.107.el6.i686.rpm
- $\bullet$  glibc-static-2.12-1.107.el6.x86 64.rpm
- glibc-utils-2.12-1.107.el6.x86  $\bar{6}4$ .rpm
- nscd-2.12-1.107.el6.x86 64.rpm

#### **All Related Updates:**

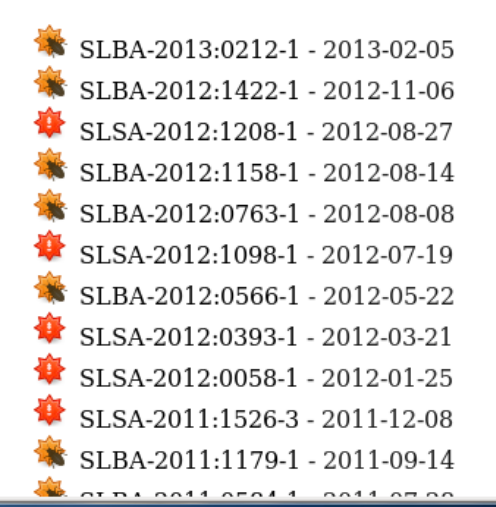

http://ftp.scientificlinux.org/linux/scientific /6x/x86\_64/os/repodata/updateinfo.xml

# Scientific Linux and KISTI

- Seo-Young Noh was at FNAL this summer.
- Part of his time at FNAL was devoted to learning how to customize Scientific Linux for his site.
- During that process he took some great notes that may serve as a starting place for some new documentation.
- We hope to have some further collaboration on other projects.

# NFS, unique inodes, rsync, (and SL)

- The NFS spec does not say it requires unique inodes for an exported volume.
- rsync uses the inode number to determine if files are hardlinks (when you pass -H)
- This was briefly an issue on the SL distribution servers
	- Reported by Owen Dunn of cam.ac.uk on Sep 2 2013
	- Should not be an issue currently
- Our storage vendor (BlueArc) is aware of the issue.

# OpenAFS 1.4 End of Life – not yet

- In August 2013 OpenAFS 1.4 tarball releases end of life.
	- Had a conversation with Stephan Wiesand
		- SL OpenAFS package maintainer
		- OpenAFS 1.6 Branch Release Manager
	- For now individual patches are planned when necessary
- OpenAFS 1.4 is the version we package for SL5
	- No plans to push OpenAFS 1.6 into SL5 right now
	- OpenAFS 1.6 builds and installs on SL5
	- When there is a reason to worry about this, we will

# Scientific Linux 5

- Red Hat 5.10 Official release Sept 30 2013
- SL 5.10 BETA 1 Oct 17 2013
- Significant changes:
	- MySQL 5.0 no longer supported!
		- Migrate to MySQL 5.5 via MySQL 5.1
			- Packages provided
			- Can't migrate back afterwards!
		- MySQL 5.0 will remain within the tree to provide client libraries
	- MySQL 5.5 is a Software Collection style package

# Software Collections for SL 6 (not 5)

- Install in PARALLEL with existing tools!
- See Red Hat's documentation
- New software
	- Mariadb 5.5
	- Nodejs 0.10 (Preview)
- Updated programs
	- Perl 5.16
	- $\cdot$  PHP 5.4
	- Python 2.7
	- Python 3.3
	- Ruby 1.9.3
	- MySQL 5.5
	- Postgresgl 9.2

# Devtoolset 2.0

- Binutils 2.23.52.0.1
- $\cdot$  Dwz 0.11
- Dyninst 8.0
- $\cdot$  Elfutils 0.155
- Gcc 4.8.1
- GDB 7.6
- Memstomp 0.1.4
- Oprofile 0.9.8
- Strace 4.7
- SystemTap 2.1
- Valgrind 3.8.1
- The new eclipse is much more challenging.
	- Requires maven from Fedora
		- Which requires, which requires, which requires......

# UEFI

- In preparation for supporting UEFI Secure Boot on SL7, Scientific Linux has joined the UEFI Forum.
	- [www.uefi.org](http://www.uefi.org/)
	- There is no expectation of supporting UEFI Secure Boot on RHEL6 (and therefore SL6)

# Errata, security and other

- Security updates continue to be released for all supported releases.
- Non-security updates were released for the latest (the 'X' tree) releases on a weekly basis.
	- Reminder: the SL5x and SL6x trees are always the most recent release.
	- Reminder: SL 5.9 and SL 6.4 are using 'X' by default.
		- yum-conf-sl{5,6}x
- Bonnie King is fully trained to build, test, and publish errata

### Currently working on

# SL7 build system

- Koji 1.8.0
	- As part of the process we've submitted a number of patches upstream
		- Resolved
			- $205, 269$
		- Unresolved with patches attached
			- 261, 266, 267, 262
				- My pet bug is #266, it adds chainbuild support for SRPMs
	- All the installation documentation on the Fedora Wiki was updated for Koji 1.8.0 by the SL team
	- Utilizing koji plugins for automated build management
	- Deployed, configured, and managed with puppet

# www.scientificlinux.org

- This site is beginning to show its age
	- No api hooks for automated updates
	- Lots of content for SL3, not much for SL5 or SL6
	- It is on older hardware
		- Memory limitations sometimes produce a Zope trackback
	- No staging environment to test larger changes

# www.scientificlinux.org *possible* design

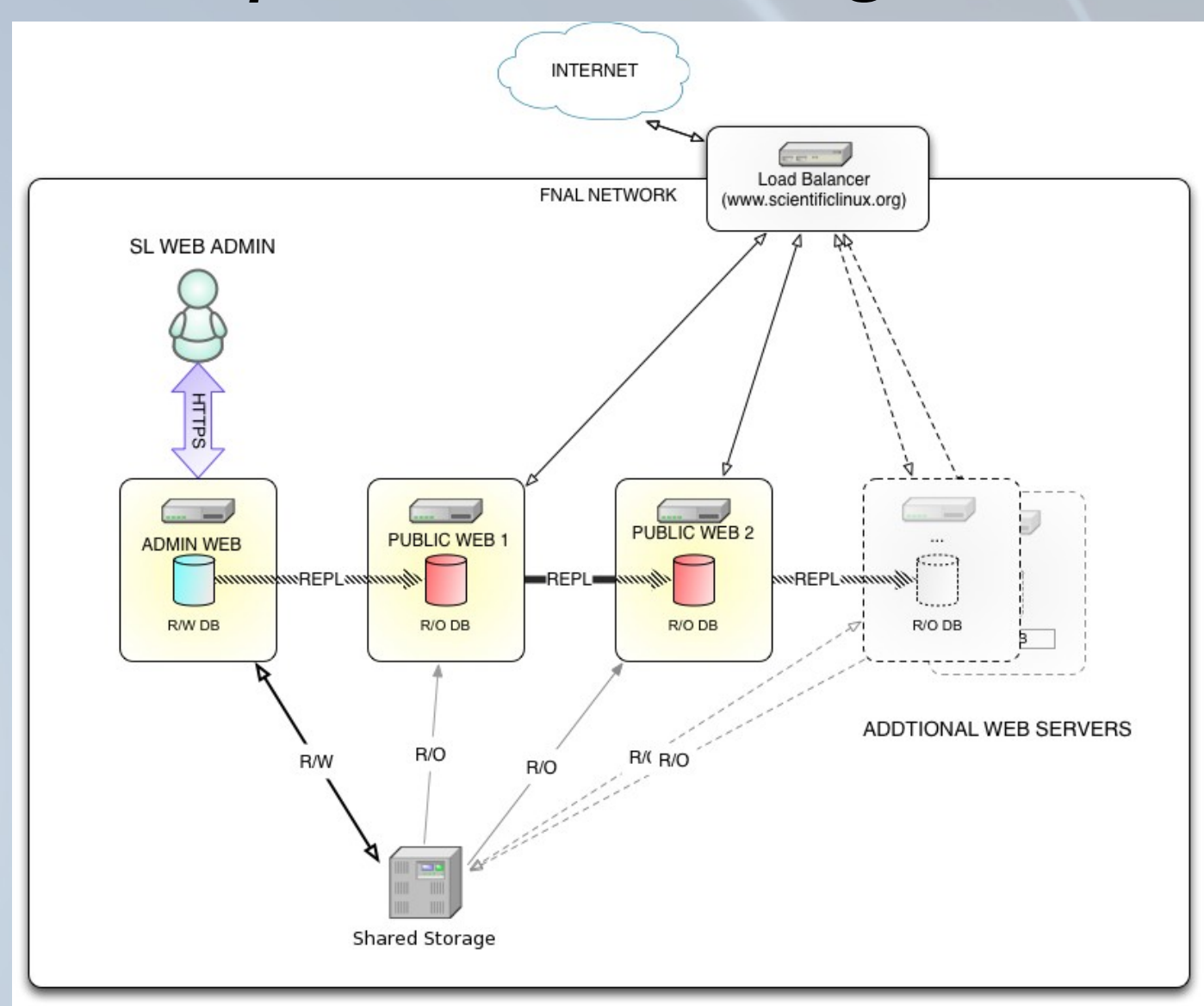

### Items Coming in the Future

# Scientific Linux 6

- RHEL 6.5 Beta released on Oct 8 2013
	- We plan to build the official release when it is released
	- Expected feature (from the RHEL Beta notes)
		- Better support for PTP (Precision Time Protocol)
		- Newer openssl
		- Native hooks for GlusterFS
		- Updates to tuned
		- 1TB RAM, if you want it

# Scientific Linux 7

- According to Red Hat, the public Beta will be sometime in 2013 (unless it is early 2014)
	- Expected to look somewhat like Fedora 19
	- RHEL7 will use systemd
	- RHEL7 will use NetworkManager
	- RHEL7 will use GNOME3 (classic mode!)
	- RHEL7 will probably prefer XFS to EXT{2,3,4} for EVERYTHING
	- RHEL7 may use the new anaconda

According to Red Hat Summit (RHEL Roadmap)

• <https://www.redhat.com/summit/2013/presentations/>

# Speaking of Fedora 19

- Bugzillas in Fedora that may impact RHEL7 that we care about (and you might too):
	- 893593
		- Make yum-cron use systemd
	- 999155
		- Errors only reporting for yum-cron
	- 681750
		- No language selection in GDM3
	- 1001165
		- Can't set GDM banner and GDM no-user-list
	- 1001196
		- Gnome doesn't preserve settings from /etc/locale.conf

#### Important Conversational Topics And Questions

# Conversation Points

- SL7 point releases
	- Should we continue to make them?
- Software Collections
	- The SL6 software collection rpms don't build easily on SL5, too much has changed.
	- Are there specific tools the community wants/uses that might fit this model?
		- Conversion tool available (spec2scl) for SL6 in sl-addons
			- Some manual labor is still required
- ZFS packages in SL6
	- Well technically the sl-addons repo, anyone using them?

# Upstream Community Projects For RHEL6 You Should Know

- RDO [http://openstack.redhat.com](http://openstack.redhat.com/)
	- This is the upstream for RHOS (Open Stack), complete with a working el6 yum repo.
- Ovirt [http://www.ovirt.org](http://www.ovirt.org/)
	- This is the upstream for RHEV (Virtualization), complete with a working el6 yum repo.
- GlusterFS [http://www.gluster.org](http://www.gluster.org/)
	- This is the upstream for RHSS (Storage Server), complete with a working el6 yum repo.

# Remember

- Submit your fixes to upstream
	- If you've fixed a problem let them know!
	- They might integrate your fix!
	- They might fix it another way.
	- They might not know there is a bug!
- You should also submit your bugs upstream
	- Unreported bugs do not exist, there is basically no chance an unreported bug gets fixed.
	- Upstream has fixed community reported bugs

# References

- See Also
	- [www.scientificlinux.org](http://www.scientificlinux.org/)
	- [www.scientificlinux.org/download/mirrors](http://www.scientificlinux.org/download/mirrors)
	- [www.redhat.com/licenses](http://www.redhat.com/licenses)
	- [access.redhat.com/site/documentation](http://access.redhat.com/site/documentation)

Work supported by the U.S. Department of Energy under contract No. DE-AC02-07CH11359